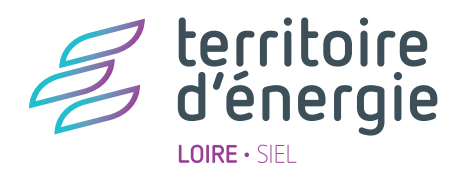

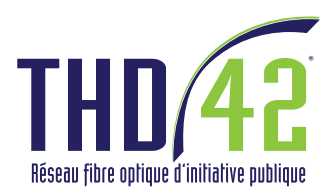

# **Il n'y a pas de pastille sur votre maison/logement ?**

## DEMANDE DE MISE EN ÉLIGIBILITÉ À LA FIBRE OPTIQUE DU RÉSEAU THD42

Maisons/bâtiments existants sans pastille (rouge ou bleue) Projet de construction individuelle ou collective

Ce formulaire est utilisé pour les demandes de particuliers, de bailleurs ou d'entreprises souhaitant rendre éligible un bâtiment existant ou en projet au réseau fibre optique public THD42. Cela peut concerner :

- un bâtiment (maison, immeuble, entreprise, local) non identifié sur la plateforme de raccordement THD42 (PAS DE PASTILLE COLORÉE sur le bâtiment ou sur le terrain du bâtiment).
- un bâtiment, un lotissement, une zone d'activité en PROJET.

## 1.1 VOTRE SITUATION\*

#### 1.1.1 Vous faites cette demande en tant que :

☐particulier ☐entreprise ☐bailleur/lotisseur/promoteur ☐collectivité locale ☐autre.................................

#### 1.1.2 Votre demande concerne

☐un seul bâtiment (maison, entreprise, local) ☐plusieurs bâtiments (lotissement, immeuble, Zone d'Activité ou d'Aménagement)

## 1.2 VOS COORDONNÉES\*

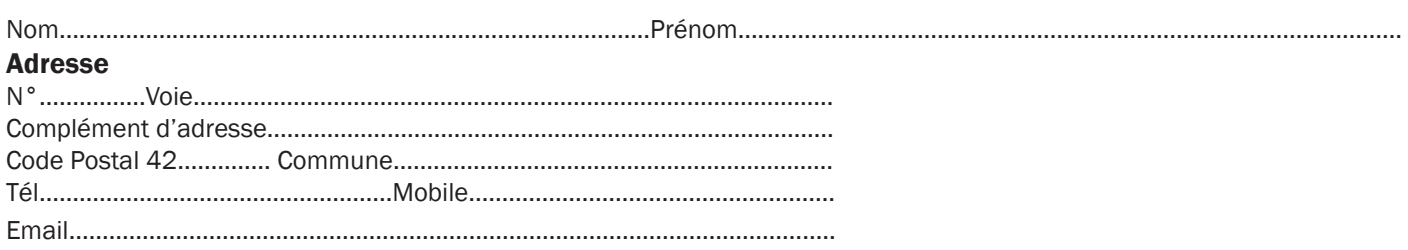

## 1.3 ADRESSE DU BÂTIMENT CONCERNÉ PAR LA DEMANDE\*

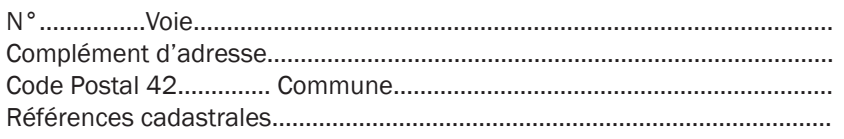

\*Mentions obligatoires.

### 2.1.1 □BÂTIMENT EXISTANT non répertorié sur l'outil de demande de raccordement THD42

2.1.1.1 Année de construction : ..................

2.1.2 ☐BÂTIMENT EN PROJET à répertorier sur l'outil de demande de raccordement THD42 2.1.2.1 Année de réalisation : .................. Référence du permis : ................................. Date d'obtention : ..................

2.1.3 Type de bâtiment : □maison individuelle □maison dans lotissement □immeuble □copropriété □local professionnel ☐Autre.....................................................................................................................................................................................................

## 2.2 PRÉCISIONS SUR LES ADDUCTIONS EXISTANTES OU ENVISAGÉES POUR UN BÂTIMENT INDIVIDUEL\*

Maison individuelle, local d'entreprise, bâtiment public...

2.2.1 Desserte téléphonique ? ☐OUI ☐NON

2.2.2 Si oui de quelle façon arrive(ra) le câble ?

☐ en aérien depuis un poteau ☐ en aérien depuis une façade ☐ en souterrain dans un fourreau

2.2.3 Desserte en électricité ? □OUI □NON

2.2.4 Si oui de quelle façon arrive(ra) le câble ?

☐ en aérien depuis un poteau ☐ en aérien depuis une façade ☐ en souterrain dans un fourreau

#### 2.2.5 A l'extérieur du bâtiment dans le cas d'une adduction souterraine.

Domaine privé : Une adduction\* «réseau télécom» pouvant être utilisée pour la fibre est-elle en place ou prévue ? ☐OUI ☐NON

Domaine public : Une adduction\* «réseau télécom» pouvant être utilisée pour la fibre est-elle en place ou prévue ? ☐OUI ☐NON ☐NE SAIT PAS

#### 2.1.6 A l'intérieur du bâtiment.

Le cheminement d'une gaine ou goulotte pouvant être utilisé pour la fibre est-il prévu ? ☐OUI ☐NON

## 2.3 PRÉCISIONS SUR LES ADDUCTIONS EXISTANTES OU ENVISAGÉES POUR UN PROJET COLLECTIF\* : Immeuble, lotissement, zone d'activité, zone aménagée...

2.3.1 Nombre de prises optiques nécessaires (bâtiments/logements/usagers raccordés à la fibre) :...................

2.3.2 Desserte téléphonique ? ☐OUI ☐NON

#### 2.3.4 Pour les lotissements et les Zones d'Activités

L'infrastructure souterraine\* de télécommunication est-elle créée ou sera-t-elle créée ? ☐OUI ☐NON

#### 2.3.5 Pour les immeubles

Le câblage de la fibre existe-t-il dans l'immeuble (obligatoire depuis le 01/04/12) ? ☐OUI ☐NON L'adduction\* «télécommunications» de l'immeuble depuis le domaine public est-elle ou sera-t-elle en place ? ☐OUI ☐NON

Dans le cas d'un immeuble ancien, existe-t-il une colonne montante permettant le passage de la fibre ? ☐OUI ☐NON

2.3.6 Desserte en électricité ? □OUI □NON

2.3.7 Si oui de quelle façon arrive(ra) le câble ?

☐ en aérien depuis un poteau ☐ en aérien depuis une façade ☐ en souterrain dans un fourreau

☐ Plan de situation du terrain et du bâtiment concerné par la demande de mise en éligibilité (généralement un extrait du cadastre)

☐ Plan de masse, qui présente le projet d'aménagement sur le terrain

#### Pour un bâtiment existant joindre aussi :

☐ Deux photographies du bâtiment dans son environnement immédiat

☐ Si le téléphone arrive en aérien : une photographie de la jonction sur le poteau et une de l'arrivée sur la façade

☐ Si le téléphone arrive en souterrain : une photographie de la chambre (regard enterré par où arrive la ligne téléphonique)

#### Pour un projet collectif (immeuble, lotissement...), joindre aussi :

☐ Plan de découpage des lots et plan de recollement (disponibles auprès du promoteur)

#### Vos remarques éventuelles :

................................................................................................................................................................................................................. ................................................................................................................................................................................................................. .................................................................................................................................................................................................................

.................................................................................................................................................................................................................

## MERCI DE RETOURNER VOTRE DOSSIER ACCOMPAGNÉ DE L'INTÉGRALITÉ DES PIÈCES DEMANDÉES AUPRÈS DE : Pôle raccordement THD42 SIEL-Territoire d'énergie Loire - 4 avenue Albert Raimond CS80109 42271 Saint-Priest-en-Jarez Cedex

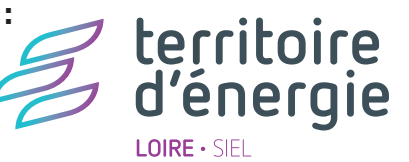

ou par Email :

#### raccordement@thd42.fr

*Tout dossier illisible ou incomplet ne pourra pas être traité et vous sera retourné.*

*Une fois la mise en éligibilité au réseau THD42 réalisée, le SIEL-Territoire d'énergie Loire vous informera via l'envoi d'un mail à l'adresse mail que vous avez indiqué sur le formulaire.*

*Selon la nature de la demande et les conditions techniques de votre dossier, l'éligibilité du bâtiment pourra se faire sous un délai moyen de 5 mois à compter de la validation de la complétude de votre dossier.*

*Une fois la mise en éligibilité de la fibre optique du réseau THD42 réalisée, une pastille bleue apparaît sur votre bâtiment visible sur l'espace raccordement du site www.thd42exploitation.fr*

*Vous pourrez ainsi demander* l'installation gratuite d'une prise chez vous sur www.thd42exploitation.fr puis choisir plus tard votre FAI. Pour les immeubles, la démarche en ligne pour la demande de pré-raccordement n'est pas possible, vous pouvez toutefois demander votre pré-raccordement en appelant la cellule usagers (04 77 430 855).

*Le SIEL-Territoire d'énergie Loire et les entreprises mandatées par le SIEL-Territoire d'énergie Loire pour les travaux du réseau public THD42 n'interviennent pas pour des travaux intérieurs (poser une gaine) ou extérieurs (creuser une tranchée) sur le domaine privé.* 

*Conformément à la loi informatique et libertés de 1978 et au règlement général sur la protection des données, vous disposez d'un droit d'accès, de rectification et de suppression des données vous concernant. Vous pouvez exercer ce droit soit par mail à l'adresse dpo@siel42.fr soit par voie postale à l'adresse SIEL-Territoire d'énergie Loire, DPO 4 avenue Albert Raimond 42271 SAINT-PRIEST-EN-JAREZ.*

*\*Fournisseurs d'accès Internet.*

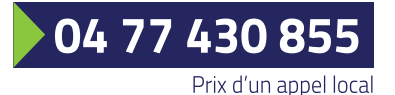

**THD42 est un réseau fibre optique d'initiative publique déployé sur 274 communes dans la Loire, construit par le SIEL-Territoire d'énergie Loire avec le soutien de ses partenaires, et dont THD42 Exploitation assure l'exploitation et la commercialisation.**

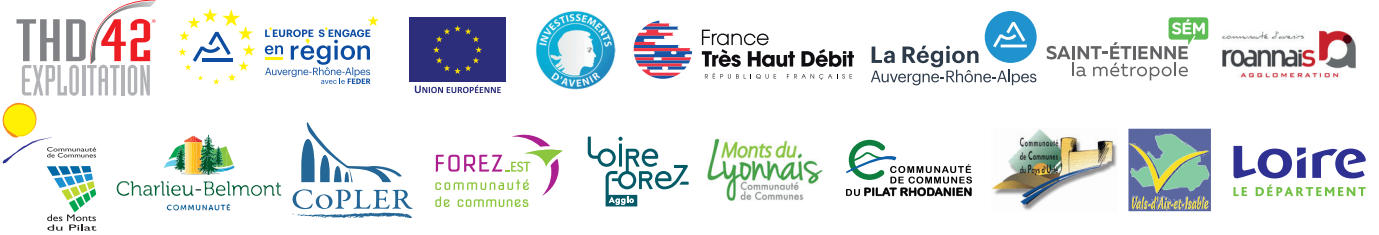

Page 3 de 3